Laís Lima

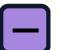

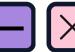

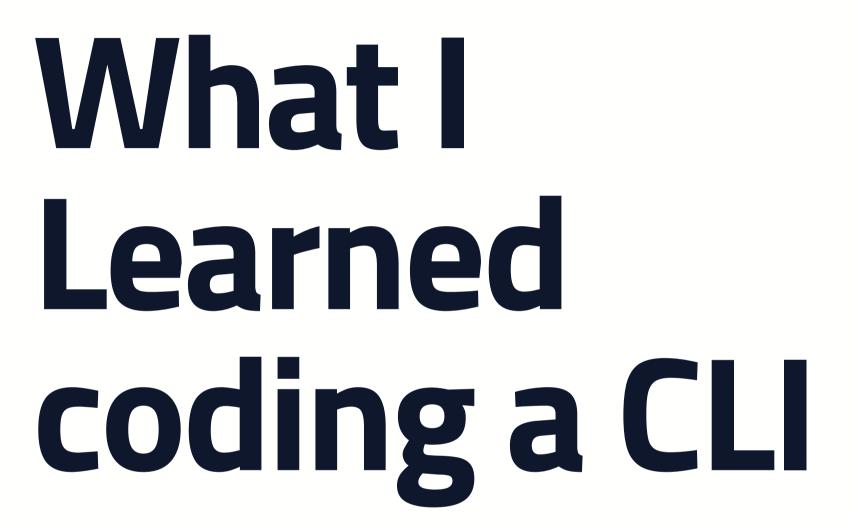

My first last open source contribution learnings

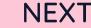

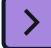

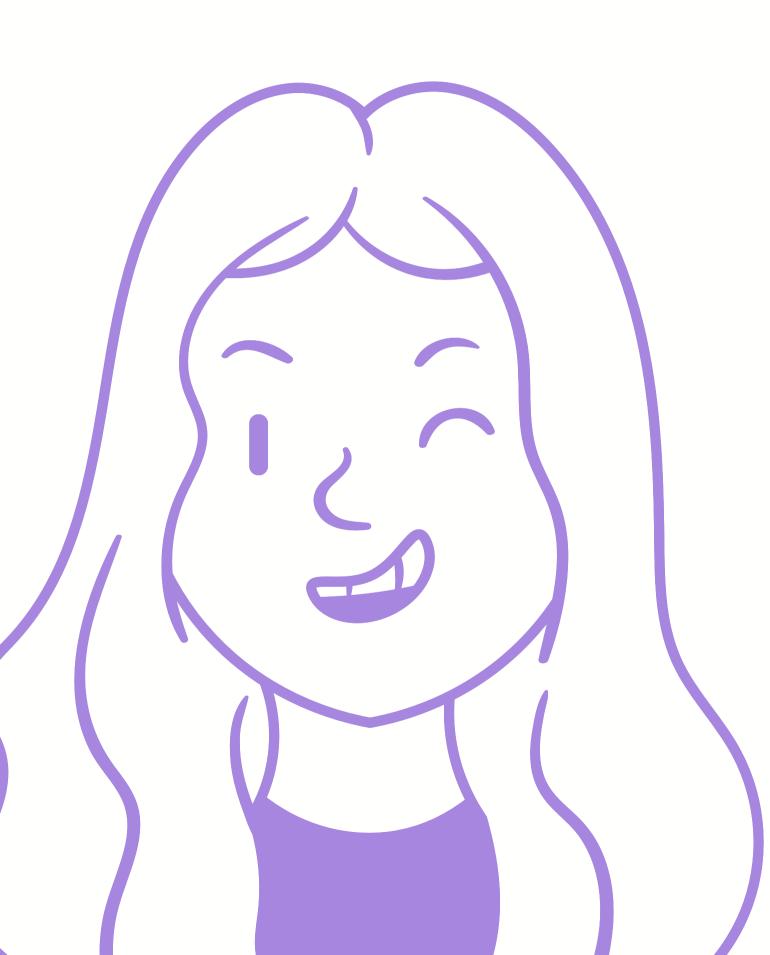

## Agenda

What we'll discuss today

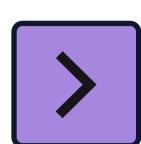

Challenges

Ш

Tears... Ops Conquers!

O1 Golings Project

05

What I Learned

02

Building an iterative terminal

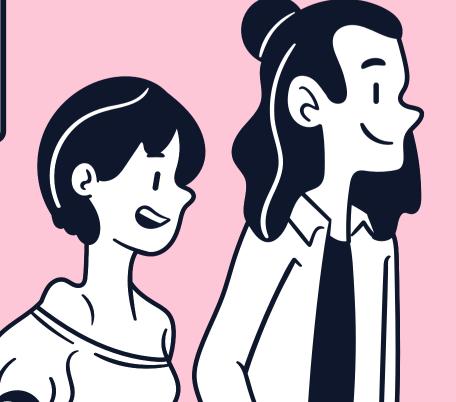

NEXT

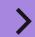

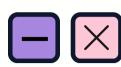

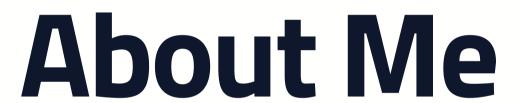

@laislima\_dev

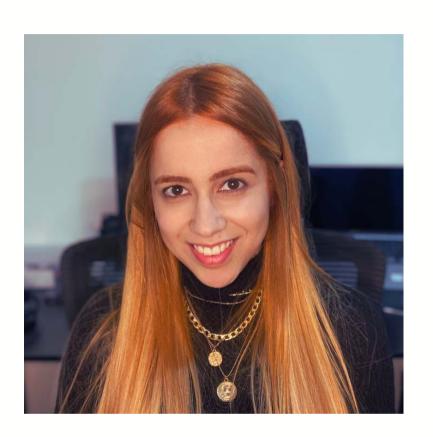

Laís Lima

Software Developer @ Globo Guitarrist @ Tijolos Baianos

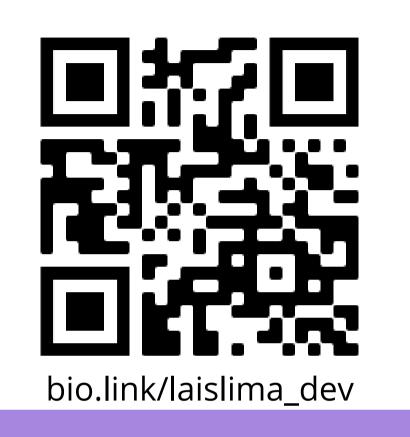

```
golings run variables1
 Running exercise: variables1 [3s]
Running complete!
Failed to compile the exercise exercises/variables/variables1/main.go
Check the output below:
# command-line-arguments
exercises/variables/variables1/main.go:10:6: syntax error: unexpected =, expecting name
If you feel stuck, ask a hint by executing
                                             Golings: Learn Go
```

using a CLI

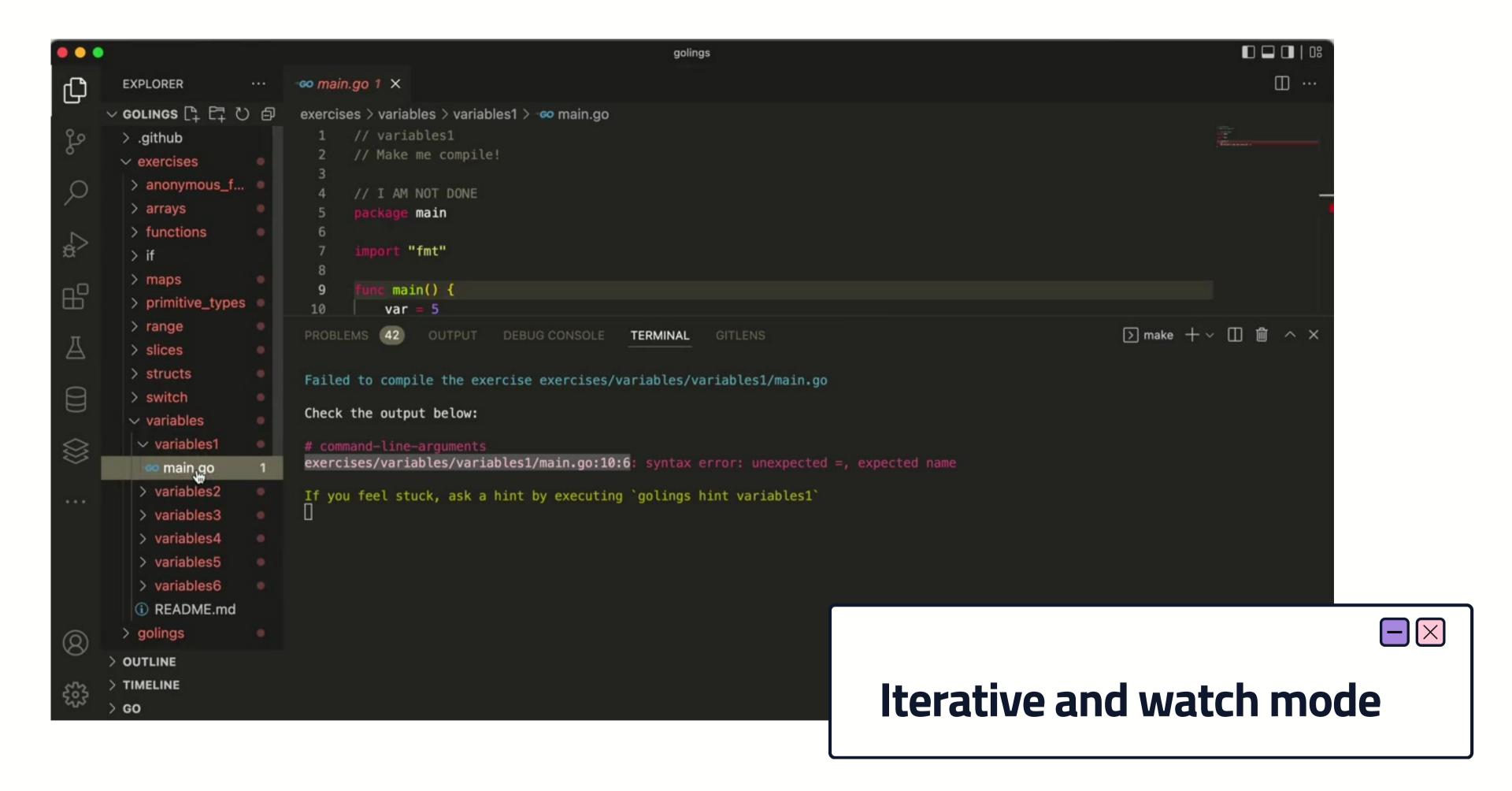

## What to do?

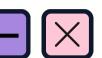

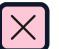

Listen to file changes

iterative mode with user inputs

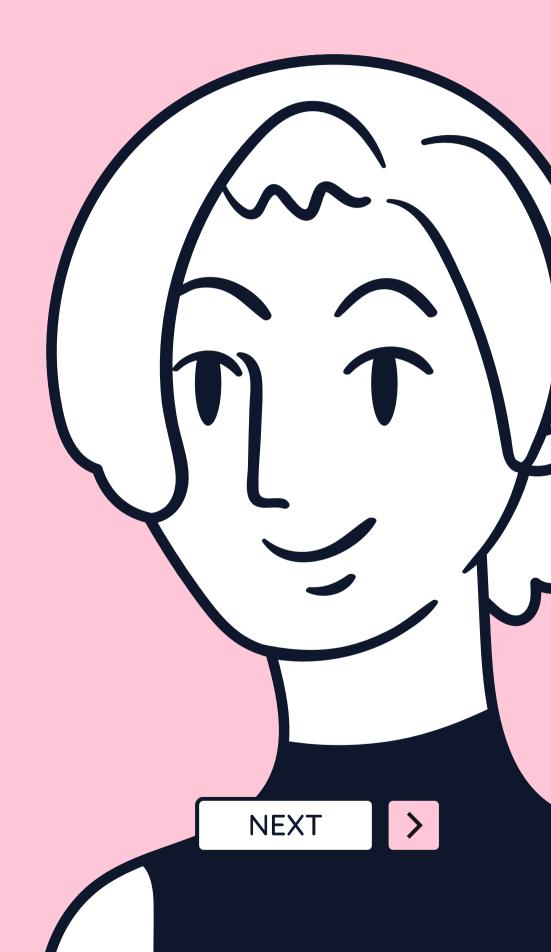

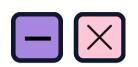

How to listen to file changes?
Infinite loops, goroutines and fsnotify.

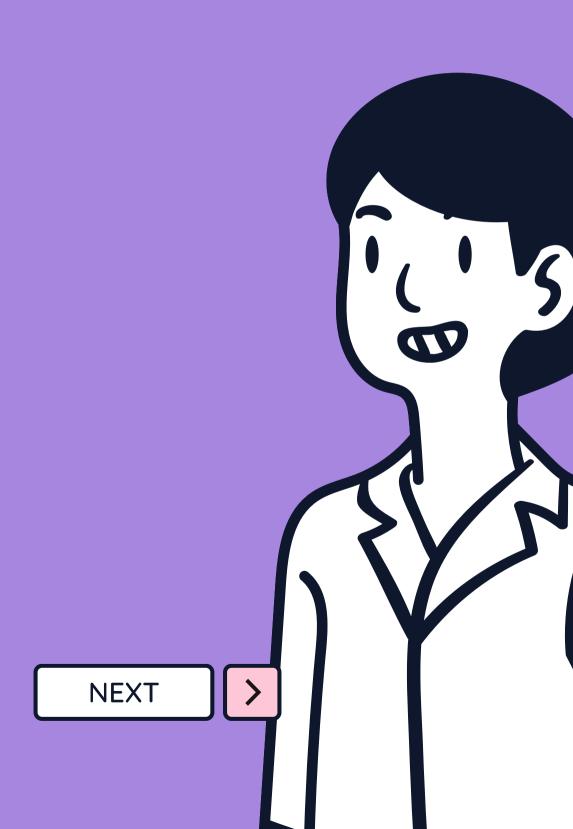

```
//Create watcher event function that receives a channel to receive the current file changed
func WatchEvents(updateF chan<- string) {</pre>
    //Create a watcher to listen system events
    watcher, err := fsnotify.NewWatcher()
    if err != nil {
        log.Fatal(err)
    //Mount directory path to watch, you can edit it
    path, _ := os.Getwd()
    directories := fmt.Sprintf("%s/root", path)
```

```
//Use filepath to iterate in every file inside a directory
    err = filepath.WalkDir(directories, func(pathDir string, d fs.DirEntry, err error) error {
         if err != nil {
                                                                                 exercises
              log.Fatal(err)
              return err
                                                                                  anonymous_functions
                                                                                   anonymous_functions1
         if d.IsDir() {
              //Add directory to watcher list
                                                                                    main.go
              err = watcher.Add(pathDir) <
                                                                                  anonymous_functions2
              if err != nil {
                                                                                anonymous_functions3
                   log.Fatal(err)
                                                                                arrays
                                                                                > In functions
         return nil
        /golings/exercises
        /golings/exercises/anonymous_functions
                                                                                  maps
        /golings/exercises/anonymous_functions/anonymous_functions1
        /golings/exercises/anonymous_functions/anonymous_functions1/main.go
                                                                                  primitive_types
        /golings/exercises/anonymous_functions/anonymous_functions2
        /golings/exercises/anonymous_functions/anonymous_functions2/main.go
        /golings/exercises/anonymous_functions/anonymous_functions3
                                                                                  range
        /golings/exercises/anonymous_functions/anonymous_functions3/main.go
        /golings/exercises/arrays
                                                                                     slices
        /golings/exercises/arrays/arrays1
                                                                                  structs
```

```
//Iterate over the Events channel to validate when a Write event occours
  for event := range watcher.Events {
     if event.Has(fsnotify.Write) {
          //insert the filename in the channel received when we create this function
          updateF <- event.Name
     }
}</pre>
```

```
63
      func WatchEvents(updateF chan<- string) {
         watcher, err := fsnotify.NewWatcher()
64
         if err != nil {
65
66
              log.Fatal(err)
67
68
          path, _ := os.Getwd()
69
          directories := fmt.Sprintf("%s/exercises", path)
70
71
          err = filepath.WalkDir(directories, func(path_dir string, d fs.DirEnt
72
              if err != nil {
73
                  log.Fatal(err)
74
75
                 return err
76
              if d.IsDir() {
77
                 err = watcher.Add(path_dir)
78
79
                 if err != nil {
80
                      log.Fatal(err)
81
82
83
              return nil
84
85
         })
86
          if err != nil {
87
              log.Fatal("Error in file path:", err.Error())
88
89
90
          for event := range watcher.Events {
```

## Running every file changes Run exercises every file changes

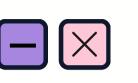

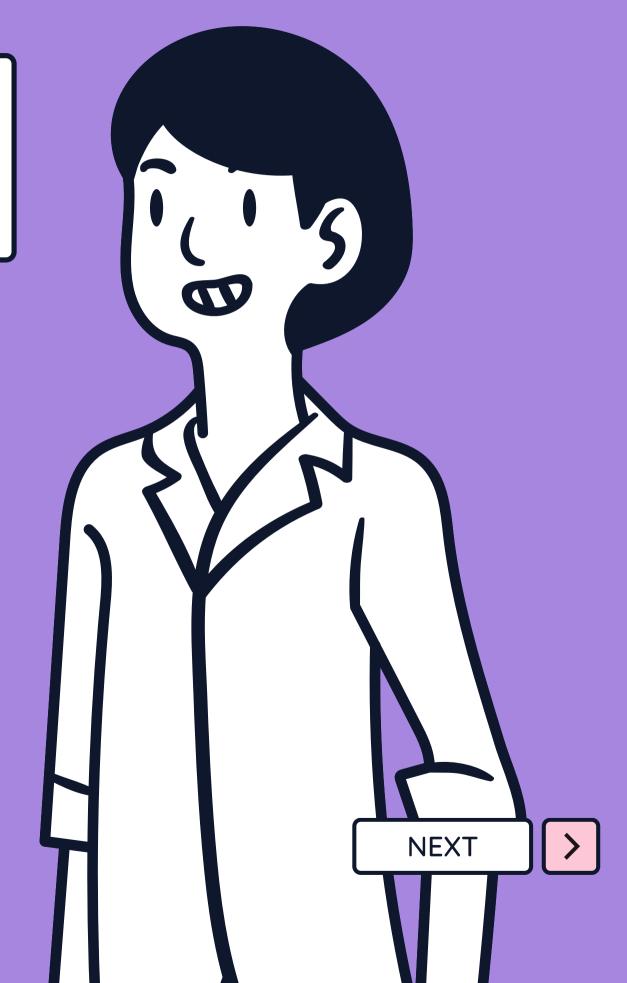

```
update := make(chan string)
// Watch file events
go WatchEvents(update)
// infinte loop to keep running exercises
for {
  // run exercises in a goroutine
    go func() {
        //iterate over the channel itens
        for range update {
            //Run exercises function
            RunNextExercise(infoFile)
    }()
```

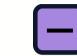

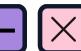

#### Building the iterative mode

bufio packager and switch case inside an infinite loop

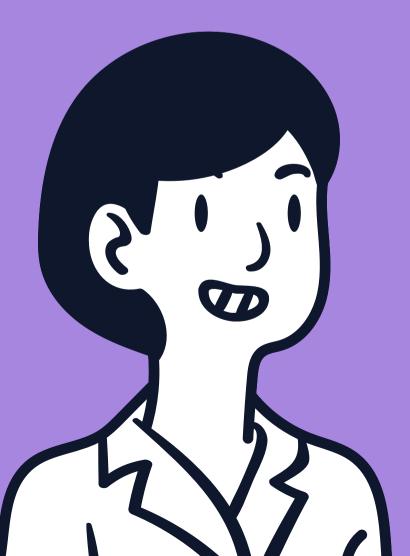

```
//Create reader to listen stdin
reader := bufio.NewReader(os.Stdin)
cmdString, err := reader.ReadString('\n')
if err != nil {
    fmt.Fprintln(os.Stderr, err)
cmdStr := strings.TrimSuffix(cmdString, "\n")
// Run action by the command typed
switch cmdStr {
case "list":
    PrintList(infoFile)
case "hint":
    PrintHint(infoFile)
case "quit":
    color.Green("Bye by golings o/")
    os.Exit(0)
case "q":
    color.Green("Bye by golings o/")
    os.Exit(0)
case "exit":
    color.Green("Bye by golings o/")
    os.Exit(0)
default:
    color.Yellow("only list or hint command are
avaliable")
```

```
reader := butio.NewReader(os.Stdin)
24
                 update := make(chan string)
25
                 go WatchEvents(update)
26
27
28
29
                          for range update {
30
                              RunNextExercise(infoFile)
31
32
                      }()
33
34
                      cmdString, err := reader.ReadString('\n')
35
                      if err != nil {
36
                          fmt.Fprintln(os.Stderr, err)
37
38
                      cmdStr := strings.TrimSuffix(cmdString, "\n")
39
40
                      switch cmdStr {
41
42
                      case "list":
43
                          PrintList(infoFile)
44
                      case "hint":
45
                          PrintHint(infoFile)
                      case "quit":
46
                          color.Green("Bye by golings o/")
47
                          os.Exit(0)
48
49
                      case "q":
                          color.Green("Bye by golings o/")
50
                          os.Exit(0)
51
                           HavitH.
```

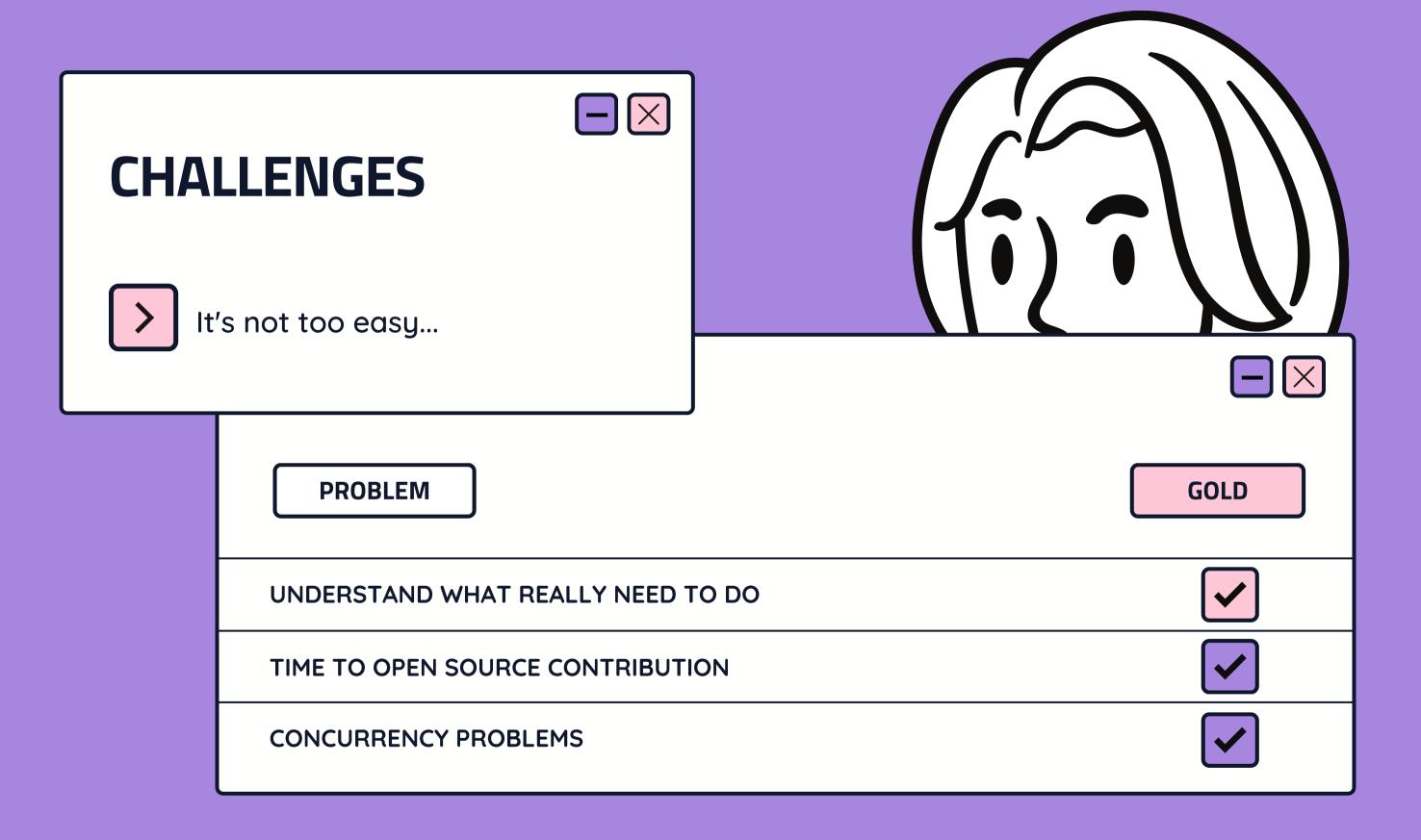

#### THE CONCURRENCY PROBLEM...

```
main.go - watcher
                                  M Makefile (¹) ↔ ↔ ⑤ 🗓 …
co main.go M X ① README.md

    text.txt M ×

    text.txt M ×

    text.txt M ×
co main.go > ...
                                                                         text > ≡ text.txt
                                                                                This is a file to write about wherever you want
 11
                                                                                lorem ipsum xx xxx x
 12
      func main() {
          fileUpdated := make(chan string)
 13
 14
          go WatchEvents(fileUpdated)
 15
 17
          for f := range fileUpdated {
 18
                 fmt.Println("File updated:", f)
 20
          }()
 21
 22
          //While is sleeping edit the text file
 24
          time.Sleep(2 * time.Second)
 25
          fmt.Println("Finished")
 26
 27
     func WatchEvents(updateF chan<- string) {</pre>
PROBLEMS OUTPUT DEBUG CONSOLE TERMINAL GITLENS
                                                                                                                             laiscarvalhodelima@WP090054:~/Documents/projetos/watcher(main > ) »
                                                                                                                                            NEX
```

```
package main
import "fmt"
func main() {
    a := ""
    queue := make(chan string,
   queue <- "one"
    queue <- "two"
    close(queue)
    for elem := range queue {
        fmt.Println(elem)
        a = elem
    fmt.Println(">>>", a)
```

```
//OUTPUT
//one
//two
//>>> two
//Program exited.
```

THE CONCURRENCY PROBLEM...

WHAT I LEARNED

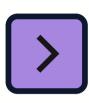

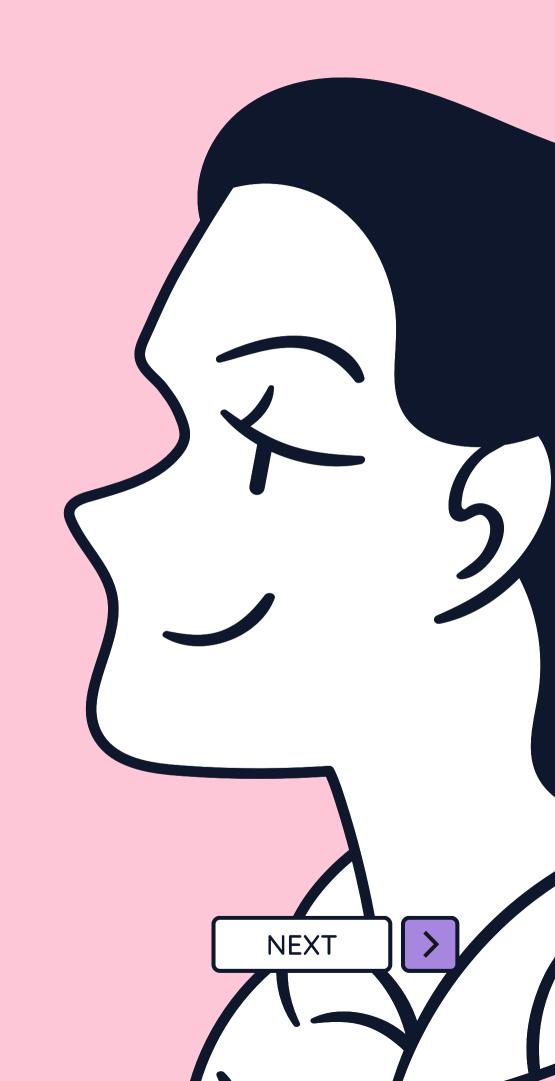

WHAT I LEARNED

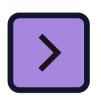

#### **Feedbacks**

Ask for feedbacks as soon as faster

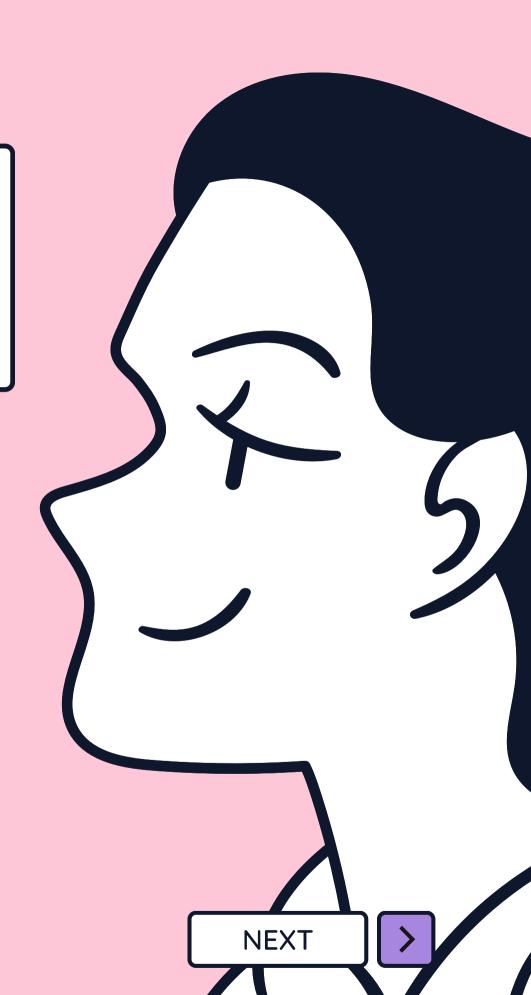

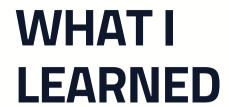

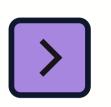

#### **Feedbacks**

Ask for feedbacks as soon as faster

#### Go flow

Understand the Go flow

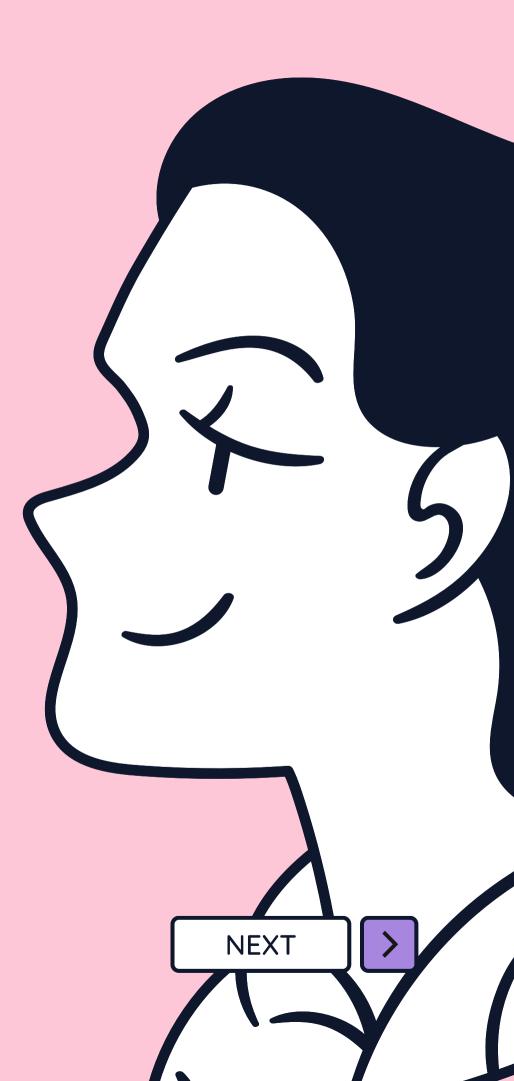

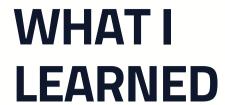

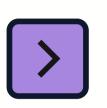

#### **Feedbacks**

Ask for feedbacks as soon as faster

#### Go flow

Understand the Go flow

### Open source

I will helps you!

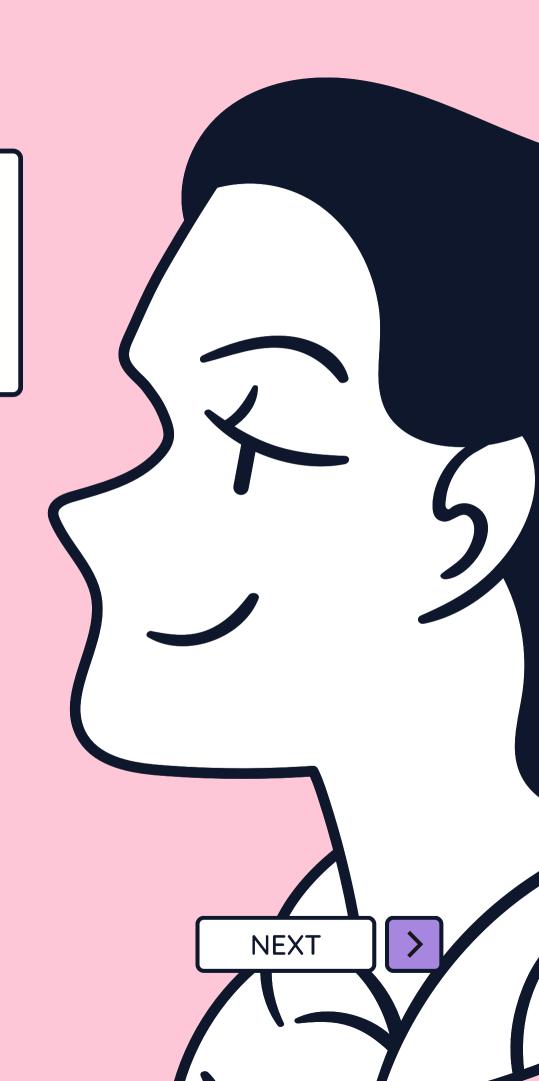

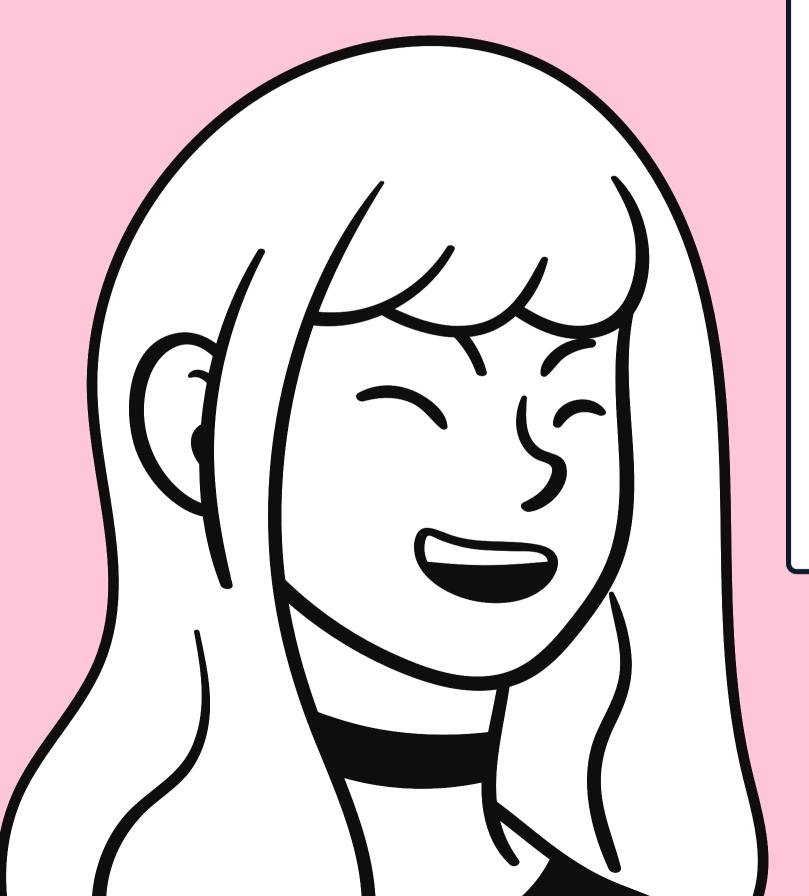

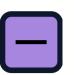

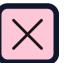

# THANK BENDER YOU!

follow me @laislima\_dev

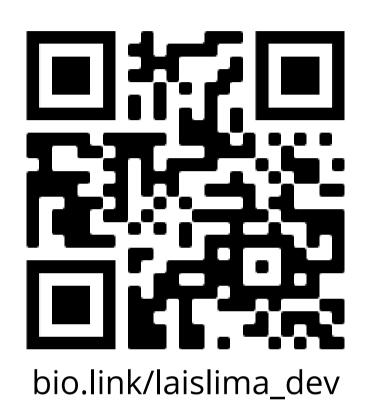